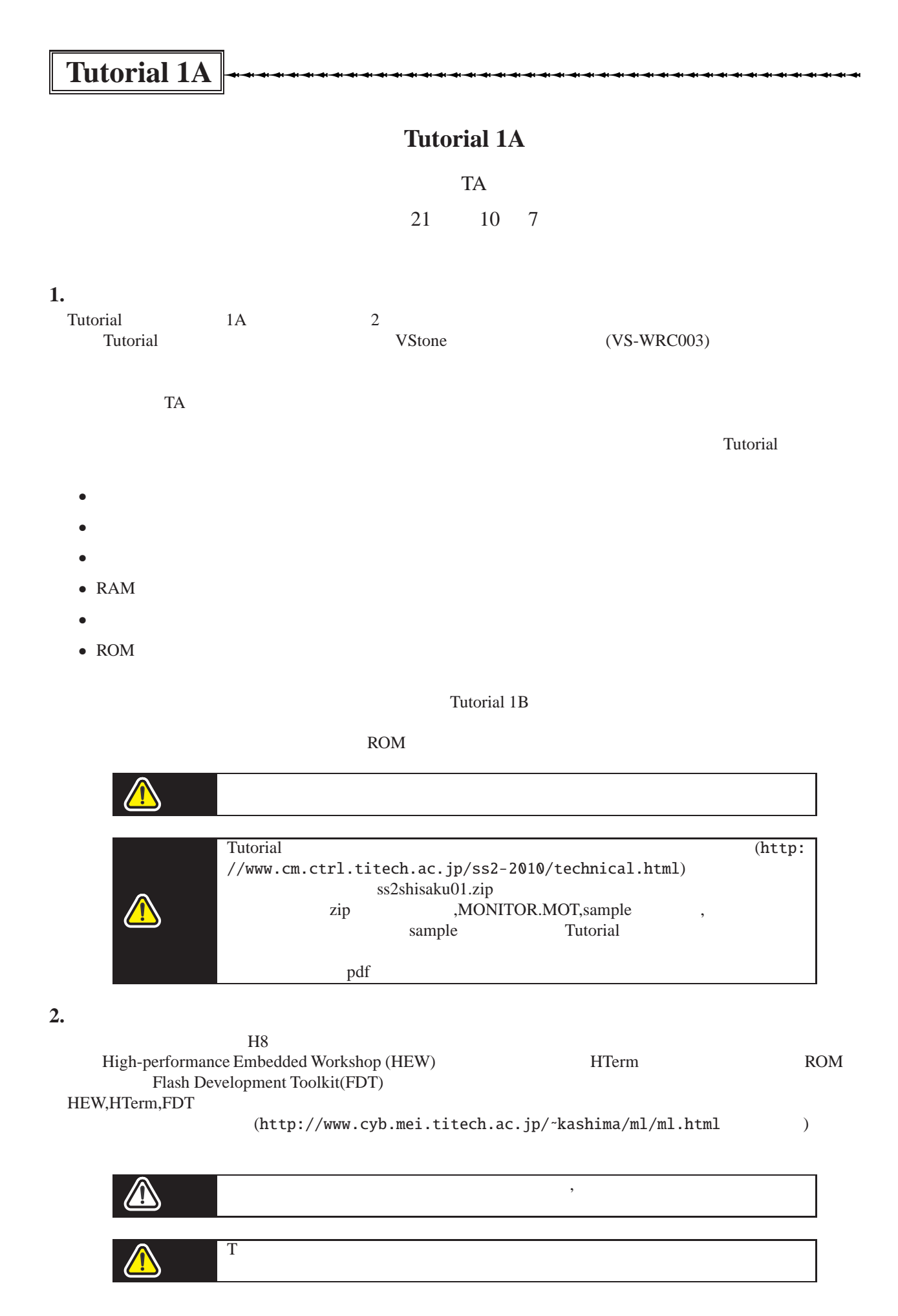

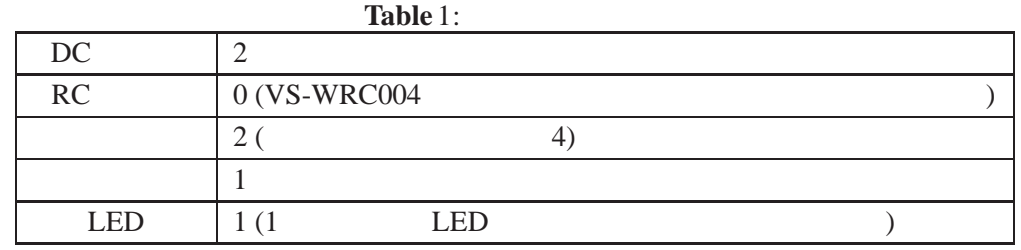

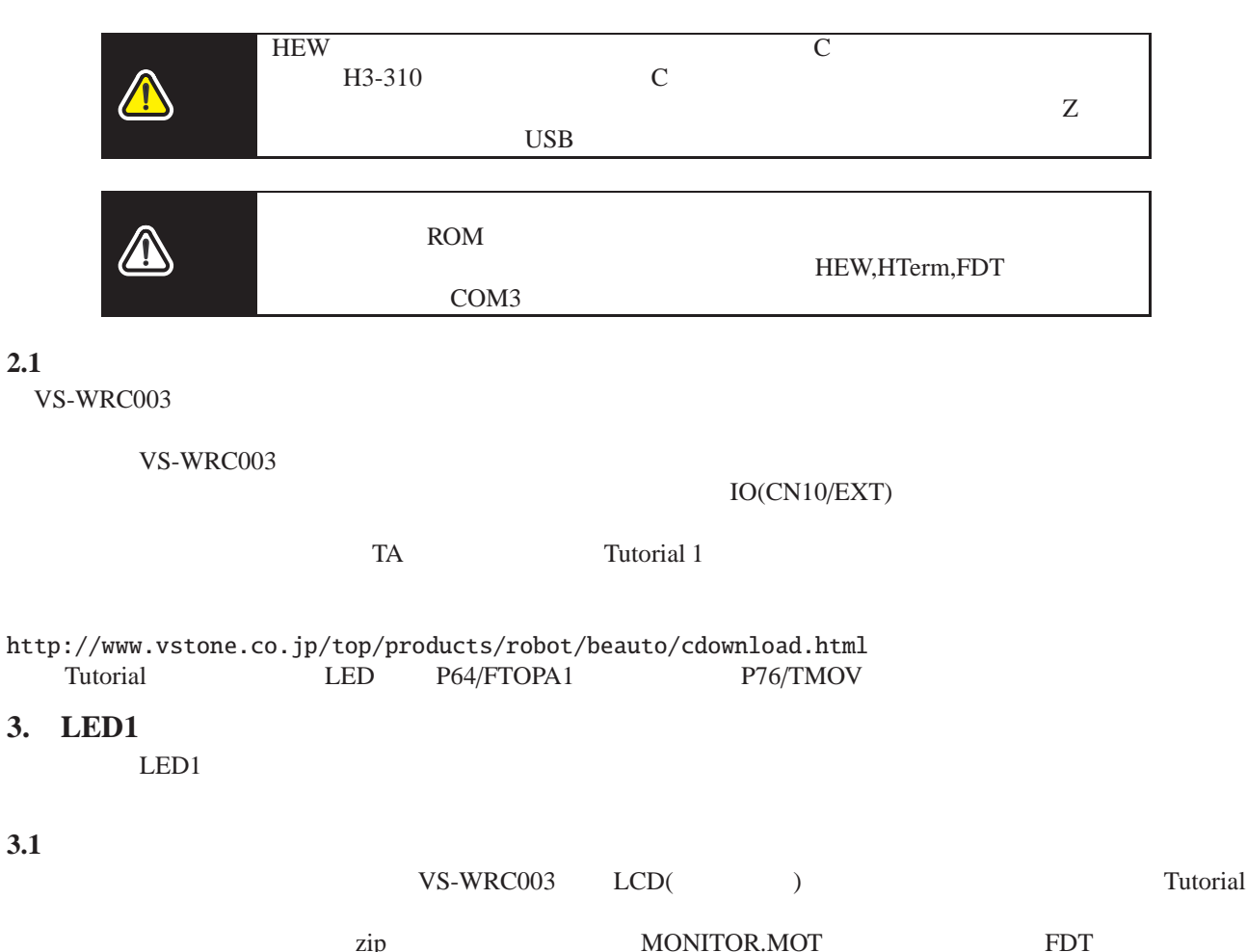

**2.1** 入出力ポート

<u>zip スタイルのNITOR.MOT おもとものです</u> ROM and the state state  $ROM$ http://www.cyb.mei.titech.ac.jp/~kashima/ml/doc/HEW\_samplemanual\_v0.2.pdf PC FDT FDT **FDT** COM3<br>pdf  $pdf$ • Full Name H8/36064F •  $14.7456[MHz]$ **3.2**  $\blacksquare$ HTerm **Example 2018** PC とマイコンが電源が入っている状態で接続されている時に,HTerm を起動すると,自動的にマイコンとHTerm

 $COM$  Merrim  $CHTerm$ 

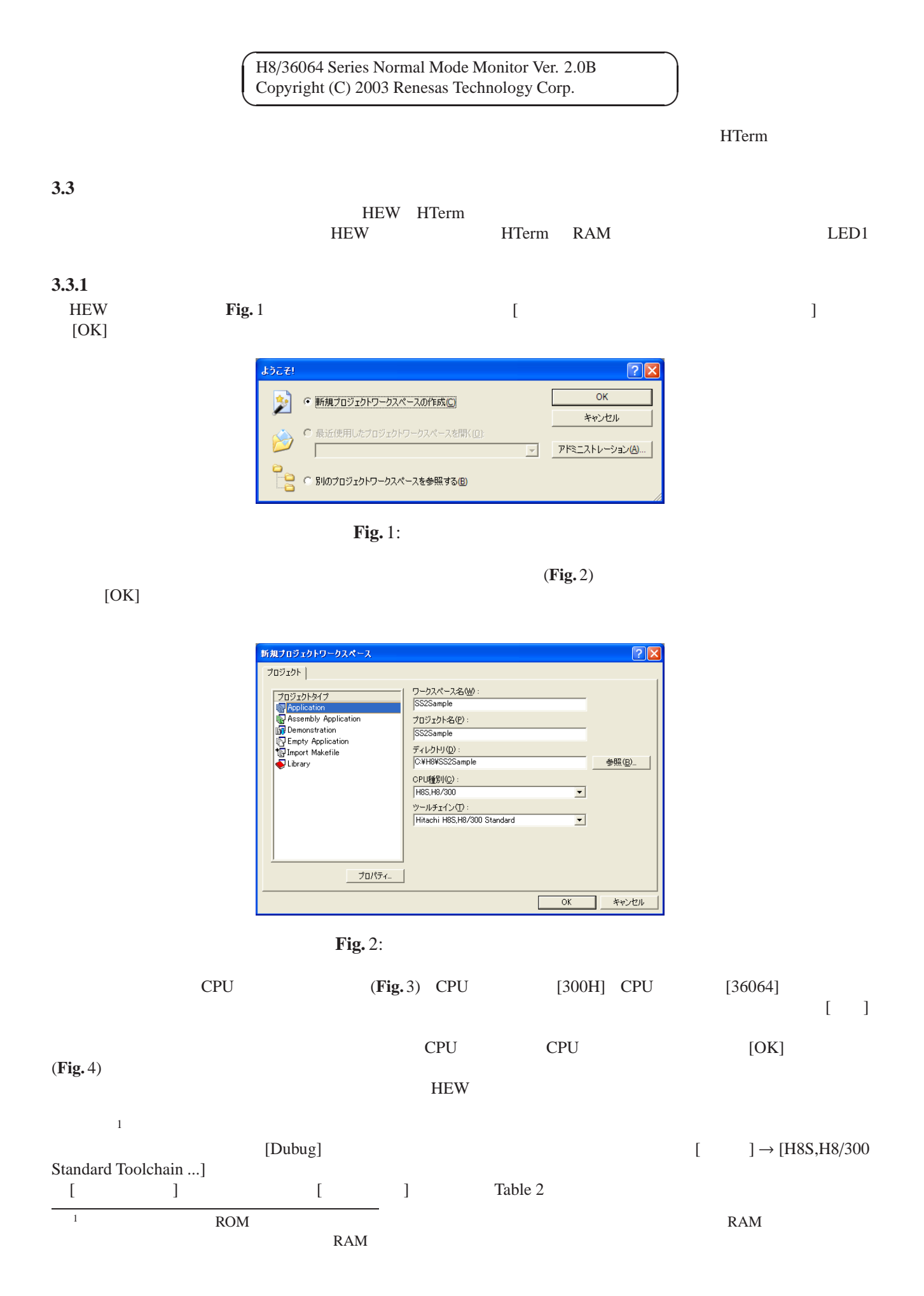

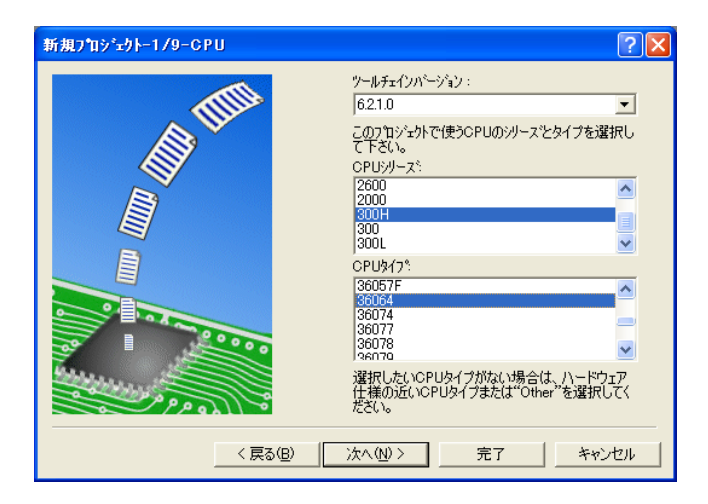

**Fig.** 3: CPU

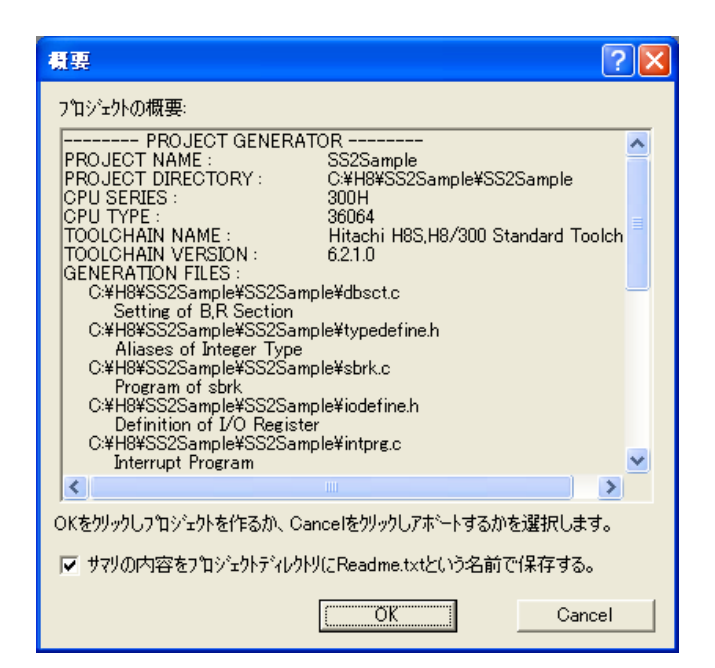

**Fig.** 4:

**Table** 2: Address - Section

| Address    | Section                               |
|------------|---------------------------------------|
| 0x0000F840 | CV <sub>0</sub>                       |
| 0x0000F890 | PResetPRG,PIntPRG,P,C\$DSEC,C\$BSEC,D |
| 0x0000FB80 | B.R                                   |
| 0x0000FE80 |                                       |

## 3.3.2

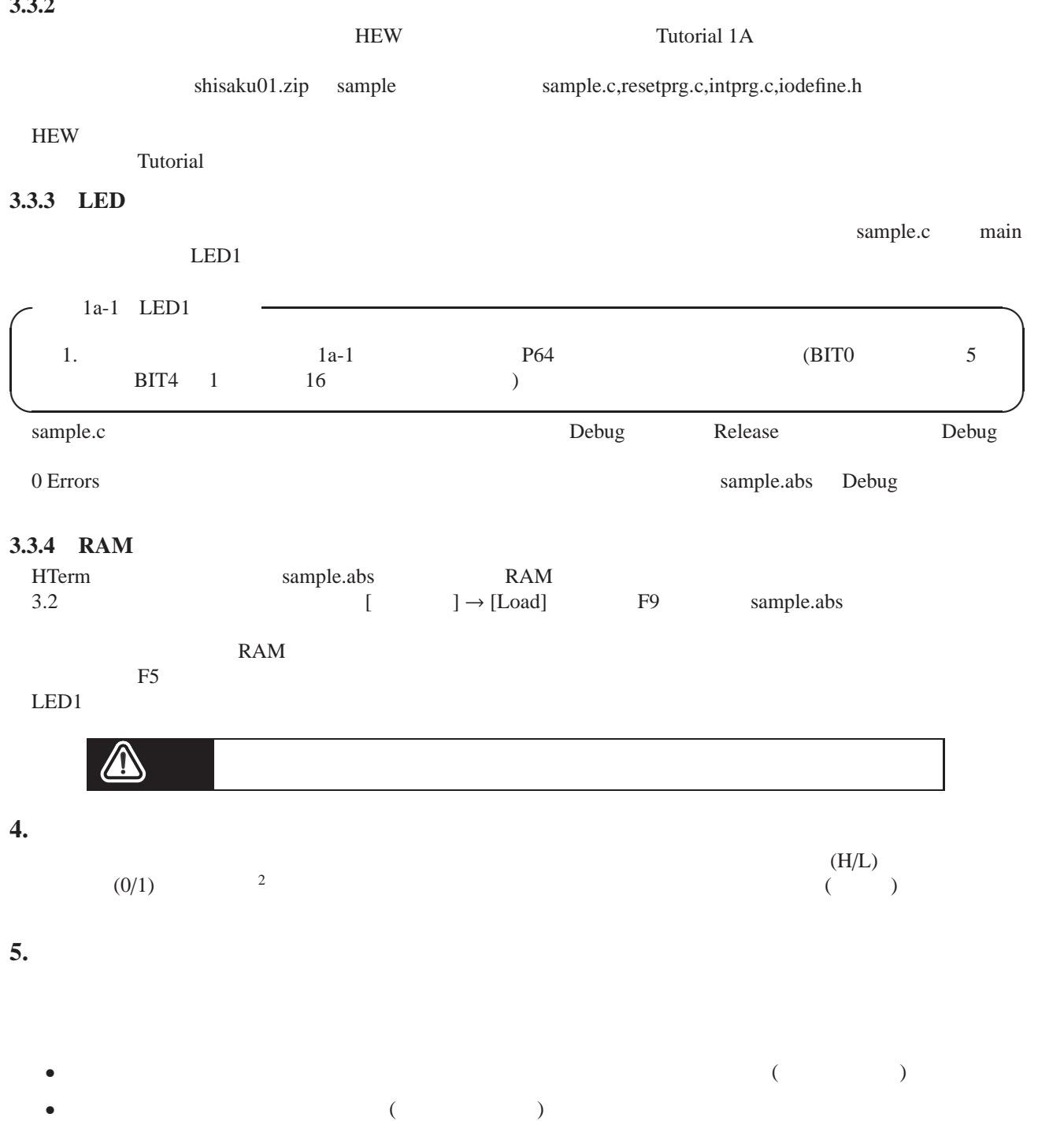

 $\sim$  2

 $\bullet$ 

R<sub>1</sub>, V, Z<sub>0</sub>, Z<sub>1</sub><br>Tutorial B<sub>1</sub> <u>Tutorial B1 5</u>[ms]

 $LED1$  0.5

 $\sqrt{2\pi}$ 

✒ ✑

 $\sqrt{2\pi}$ 

 $\Box$ 

5.1.1

 $B1$ 

```
void main(void){
   //set_imask_ccr(1);
   // TB1 : 5 [ms]TB1.TMB1.BIT.RLD = 1;
   TB1.TMB1.BIT.CKS = 2;
   TB1.TLB1 = 112;
   IENR2.BIT.IENTB1 = 1;
   IRR2.BIT.IRRTB1 = 0;
    // <sub>1/2</sub> to the set of the set of the set of the set of the set of the set of the set of the set of the set of the set of the set of the set of the set of the set of the set of the set of the set of the set of the set of t
  set_imask_ccr(0);
}
//__interrupt(vect=29) void INT_TimerB1(void)
{
   IRR2.BIT.IRRTB1 = 0;
}
```
resetprg.c INT\_TimerB1(void)

\_\_interrupt(vect=29)voidINT\_TimerB1(void){}

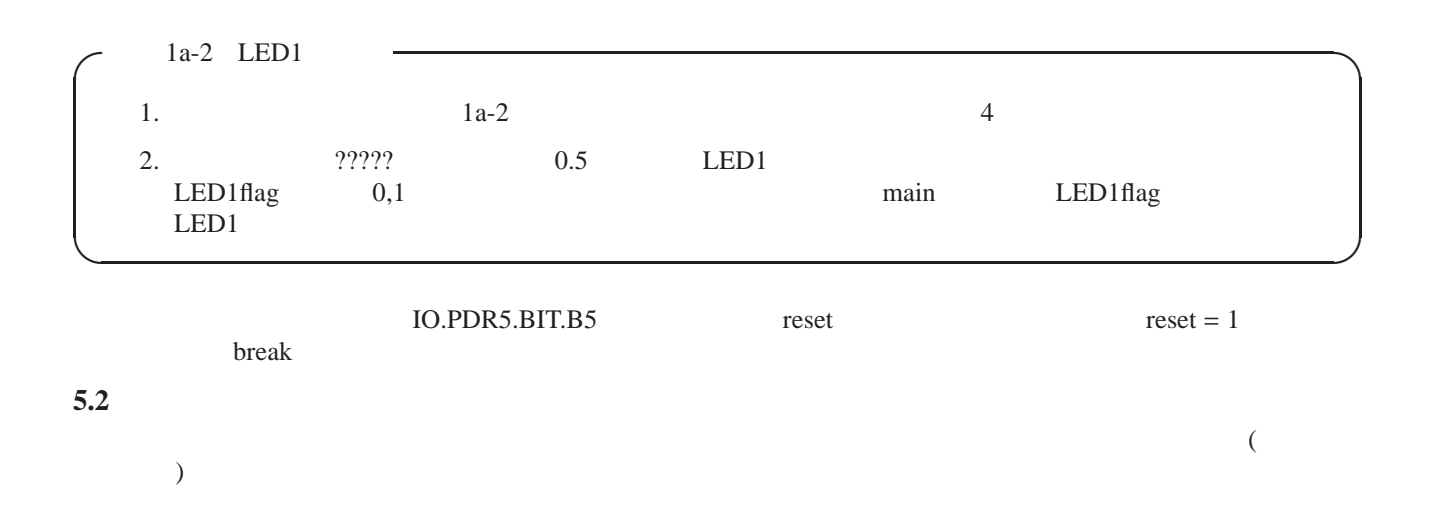

5.1

## $ON/OFF$

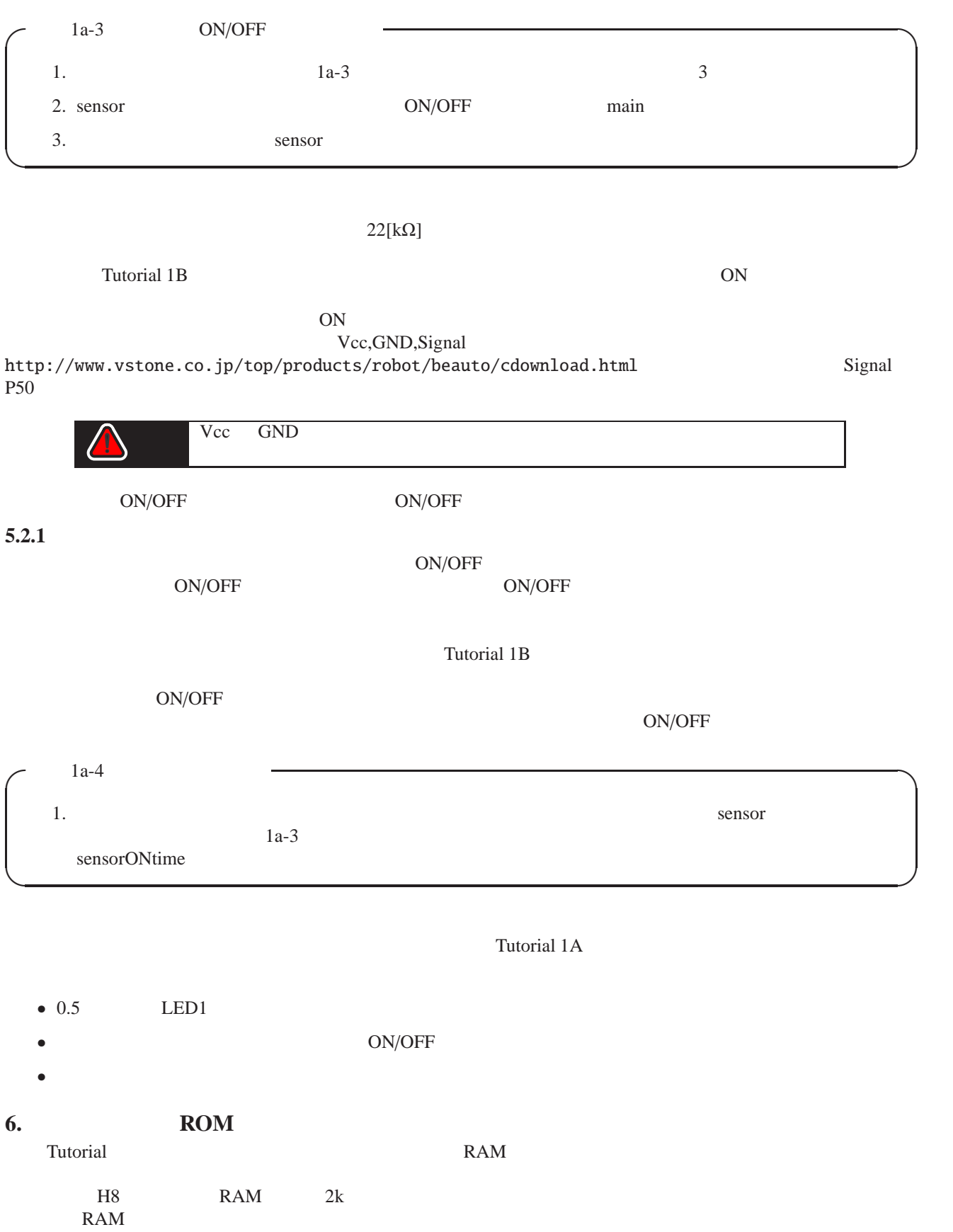

 $ROM$ 

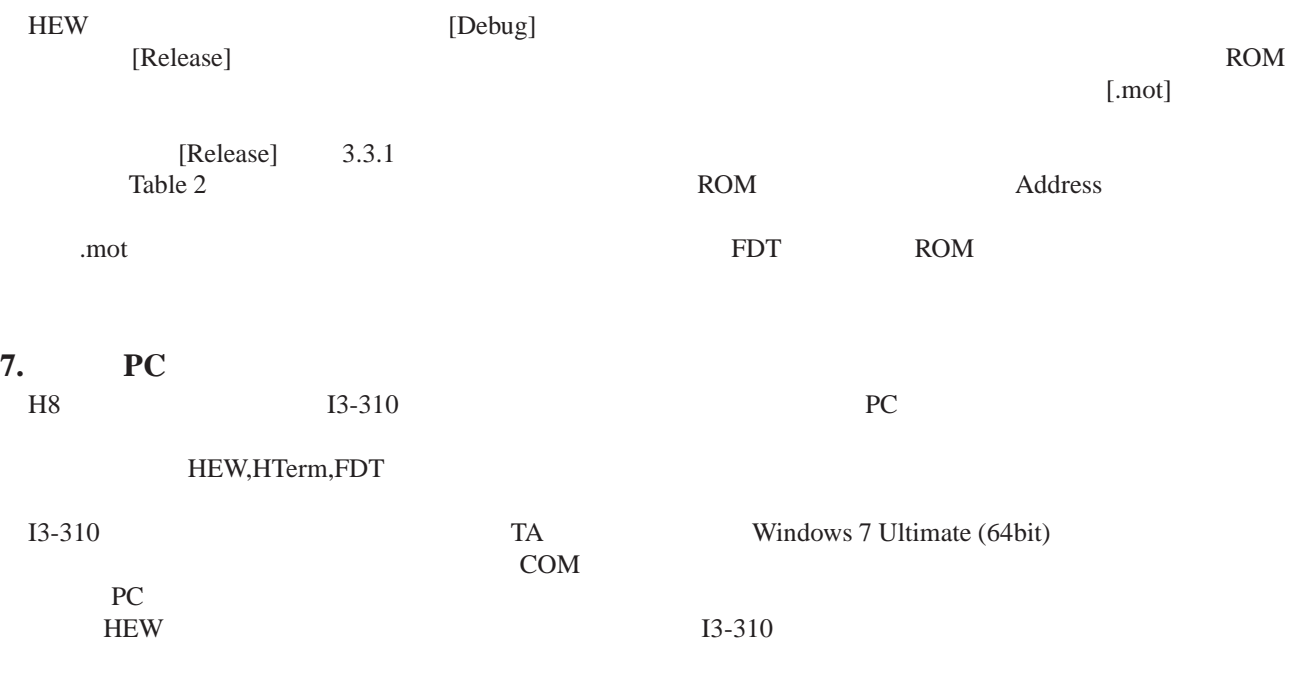